**Guidance for Preparing Spreadsheet or Comma Delimited Text File Electronic Reports and Submitting Them via CDX** 

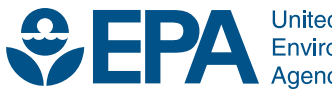

**United States Environmental Protection** Agency

# **Guidance for Preparing Spreadsheet or Comma Delimited Text File Electronic Reports and Submitting Them via CDX**

Compliance and Innovative Strategies Division Office of Transportation and Air Quality U.S. Environmental Protection Agency

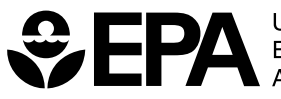

EPA420-B-07-016 October 2007

The following guidance applies to select periodic reporting forms and data collections for a number of fuels-related programs including Reformulated Gasoline (RFG) & Anti-dumping, Tier 2 Gasoline Sulfur, Mobile Source Air Toxics (MSAT), Diesel Sulfur, Renewable Fuel Standard, and the Fuel and Fuel Additive Registration System (FFARS). Regulations for these programs, including reporting requirements, are found at 40 CFR Parts 79 and 80. All are implemented by EPA's Office of Transportation and Air Quality. Useful links related to the fuels regulations, reporting forms, and contacts are located at the end of this guidance document.

The statutory provisions and EPA regulations described in this document contain legally binding requirements. This document does not substitute for those provisions or regulations, nor is it a regulation itself. Thus, it does not impose legally binding requirements on EPA or the regulated community, and may not apply to a particular situation based upon the circumstances. The electronic reporting method described in this document is recommended by the Office of Transportation and Air Quality (OTAQ). We recognize that the procedures outlined in this document represent one of many possible ways to report electronically. For the reporting method described in this document to work, the submitter should follow the procedures presented below. EPA retains the discretion to adopt approaches on a case-by-case basis that differ from this guidance where appropriate. Any decisions regarding a particular facility will be made based on the statute and regulations. Therefore, interested parties are free to raise questions and objections about the substance of this guidance and the appropriateness of the application of this guidance to a particular situation. EPA will consider whether or not the recommendations or interpretations in the guidance are appropriate in that situation. This guidance is a living document and may be revised periodically without public notice. EPA welcomes public comments on this document at any time and will consider those comments in any future revision of this guidance document.

This guidance should be used in conjunction with the EPA defined forms and instructions established for the individual fuel programs. The form instructions provide detailed information on field order, codes, data type, length, and format. In addition to the instructions, spreadsheet template files are available. The templates allow the data to be entered directly into a given report, providing a column header row of all necessary fields. EPA is prepared to accept reporting information as either a comma delimited text file or a spreadsheet file from any of the major spreadsheet software applications available. We consider the major spreadsheet software applications to include Microsoft Excel, Lotus 1-2-3, and Corel Quattro Pro. If you use different software, please contact us.

#### **Concept –**

Whether reporting via comma delimited text file or spreadsheet file, a report consists of one line for a text file or one row in the case of a spreadsheet. Each report contains the information necessary to identify the report type, the owner of the data and the data itself. This concept is known as "flat file" reporting and it is a simple, inexpensive method that does not require special software.

# **Some Basics –**

These are a few items to keep in mind before getting started:

- 1. Use upper case when filling text data fields. You may use both upper and lower case in comment lines since they do not contain report data.
- 2. Some numeric fields may be positive or negative and are identified by the **"±"** symbol in the form instructions. Negative numbers should be identified using the "-" sign. Positive numbers should be unsigned, i.e. do not use "+" sign.
- 3. Punctuation should not be used in text data fields. Punctuation can be used in comment lines since they do not contain report data.
- 4. Some numeric fields such as Company ID, Facility ID and Batch ID are actually text fields. Include all preceding zeros when applicable.
- 5. For those submitting comma delimited files, EPA is able to process text fields with or without surrounding "quotation marks."
- 6. Please use the latest version forms. The EPA website contains the latest form instructions and templates for the reporting program. Prior form versions may be used for resubmissions; contact EPA for versions that are not posted (contact info). Please visit frequently to get the latest updates and changes.
- 7. Please note the difference between Originals and Resubmissions. Once an Original report has been submitted to EPA, all changes or updates to that report should be submitted as a Resubmission.
- 8. Each line/row in a submitted file/spreadsheet should start with either a comment symbol (##) or a valid Report Form ID - or the line/row should be completely blank.
- 9. A complete, single line/row, report is the combination of the overhead (identifying information) and the report detail (the actual data).
- 10. If you have any questions, comments, or suggestions regarding reporting, please call or send an e-mail (contact info).

# **Report Forms –**

Each reporting program will have one or more families of forms associated with it. Each individual form contains a format for providing "overhead" information, including very basic identifying information, such as the company name, company and/or facility identification number, the reporting quarter or year of the data, etc. All forms in the same form family contain the same first half dozen or so fields of overhead.

Each form also has a detail part, which contains the substantive data. The detail part makes up the majority of fields. For example, the detail part would contain the compositional data for a company's batches of gasoline or diesel fuel. A complete form consists of the overhead and detail parts combined together.

The EPA website maintains a listing of current forms, instructions, and spreadsheet templates for online reference as well as download. [\(www.epa.gov/otaq/regs/fuels/forms.htm\)](http://www.epa.gov/otaq/regs/fuels/forms.htm) 

## **Form Examples –**

The following two examples are hypothetical Gasoline Sulfur Batch Report (form GSF0400) submissions. Figures 1.1 and 1.2 represent the same report information in different formats. The first version is comma delimited and the second is a spreadsheet representation of the same data.

# Fig.1.1 Example of comma delimited Sulfur Batch Report

## Capital City Refinery 1999 Sulfur Batch Reports GSF0400,O,02/21/2000,1999,,1234,12345,000001,RG,01/02/1999,10000,140 GSF0400, O, 02/21/2000, 1999, 1234, 12345, 000002, ...

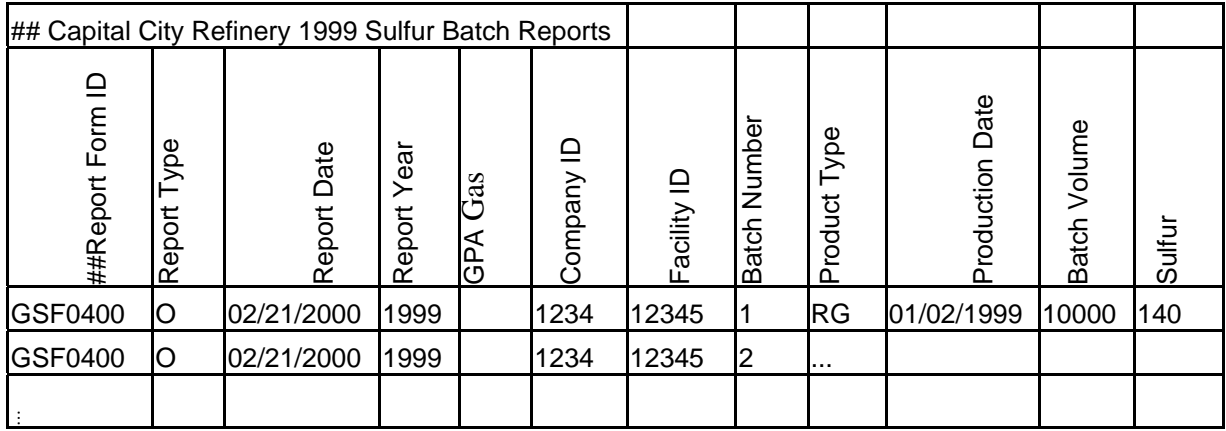

# Fig.1.2 Example of spreadsheet Sulfur Batch Report

The examples above show that a Sulfur Batch Report is made up of twelve fields. The first seven fields of this report are the overhead fields (Report Form ID, Report Type, Report Date, Report Year, GPA Gas, Company ID, and Facility ID). Fields 8 - 12 are the data fields (Batch Number, Product Type, Production Date, Batch Volume and Sulfur).

The Report Form ID, the first field in the sample reports shown above, is the driving force behind this reporting system. This ID defines the remaining information in the report. For Form GSF0400, the field order, data formats and instructions will never change; the sixth field will always be the Company ID and the twelfth field will always be the Sulfur value, etc. If a form is updated or changed, it will be given a new Report Form ID number. The old form will be archived and its use will be limited to submitting resubmissions only.

#### **Comment Lines –**

Comments may be added to any of the report formats so long as they are on a single line and are not combined with any data. You should use two pound signs (##) to indicate the start of a comment line. Since comment lines do not contain data, you may use any capitalization and punctuation you need, provided you start the line with the ## symbol.

The examples above (Figures 1.1 and 1.2) contain the comment line "## Capital City Refinery" 1999 Sulfur Batch Reports." Note that in the above spreadsheet example (Fig. 1.2), the first two rows are comment lines. The second row, beginning with "## Report Form ID," functions as a header for the data in the columns beneath. Since the column headers are not actual data, the row is marked in this manner. You may use as many or as few comment lines as you need.

#### **Column Headers –**

Column Headers are unique to the spreadsheet file only and are not necessary for reporting purposes. Note that there is no header row in the comma delimited format. Column Headers provide a guide for entering data in the proper position. The entire row may be deleted if you like.

#### **Combining Reports –**

With the exception of FFARS reports, a single comma delimited file or spreadsheet file may contain all the reports (for all fuels programs) of your submission. In fact, EPA encourages the use of a single file as it will be easier for us to track and process. With respect to spreadsheets, there is no need to have more than one worksheet (or page). This is possible because a single line is a complete and independent report; and there is no need to worry about the order, or mixing of lines within a file. Within a file submission, reports should be in a logical order with thoughtfully placed comment lines dividing different report types. At this time, due to the fact that our computer systems are physically located in separate places, please do not combine FFARS reports with any other program reports. We hope to update this guidance in the future to permit combining of FFARS reports with other fuels reports.

#### **Naming Files –**

You should give your file a meaningful name up to 75 characters in length. We suggest the file name should include the Company ID or Facility ID, and the year the averaging reports cover. For example, reports from Company 1234 for the 2001 reporting year may be "1234  $01.txt$ " for a comma delimited text file. Or, for facility 67890 with resubmissions for year 2000 reports, "67890 00R.xls" may be a good choice.

Please use default file extensions when naming your files. Text files will normally have a .txt, or .csv default extension while spreadsheets should have their application default extension: .xls for Microsoft Excel, .123 or .wk4, .wk3, etc. for Lotus 1-2-3, and .qpw for Corel Quattro Pro.

## **Confidential Business Information –**

Identification of information covered by a claim of business confidentiality will be provided for in each report form using a "CBI" field. EPA will treat information covered by such a claim in accordance with the regulations at 40 CFR Part 2 and applicable Agency policies. If information is not marked as CBI, it may be released to the public.

## **Certification and Authentication --**

The individual fuel programs generally require that data submitted be certified by an owner or responsible corporate officer or his/her designee on-file with this office. Electronic reporting of data will be accomplished using EPA's Central Data Exchange (CDX). CDX is similar an email system, except that it requires the individual persons responsible for reporting to register and obtain a digital certificate. Specific instructions on the procedure and use of CDX are provided under separate guidance (http://www.epa.gov/otaq/regs/fuels/cdxinfo.htm).

## **Encrypting Data** –

In order to protect confidential data, EPA has incorporated an encryption algorithm into the CDX reporting portal. Encryption is performed transparently to the user, while the data is still local to the submitter's computer and does not require obtaining third party encryption software.

## **Submitting Reports –**

All submissions of report data will be handled via the CDX web portal.

If you have questions or need to send other correspondence, please see the contact information below.

## **Federalism Implications –**

Executive Order 13132, entitled "Federalism" (64 FR 43255, August 10, 1999), requires EPA to develop an accountable process to ensure "meaningful and timely input by State and local officials in the development of regulatory policies that have federalism implications." "Policies that have federalism implications" is defined in the Executive Order to include regulations and regulatory policies that have "substantial direct effects on the States, on the relationship between the national government and the states, or on the distribution of power and responsibilities among the various levels of government."

This guidance document does not have federalism implications. It will not have substantial direct effects on the States, on the relationship between the national government and the States, or on the distribution of power and responsibilities among the various levels of government, as specified in Executive Order 13132. It covers the procedures to follow in submitting data for fuels-related programs. Thus, the requirements of section 6 of the Executive Order do not apply to this guidance document.

#### **EPA Contact and Address Information –**

EPA Technical Contact:

John Weihrauch (U.S. EPA) (202) 343-9477 Fax: (202) 343-2802 E-mai[l: weihrauch.john@epa.gov](mailto:weihrauch.john@epa.gov)

Alternate Technical Contact:

Scott Christian (U.S. EPA) (202) 343-9498 Fax: (202) 343-2802 E-mail: [christian.scott@epa.gov](mailto:christian.scott@epa.gov)

To receive paper copies of forms and instructions, please contact:

 Angie Young (202) 343-9038 Fax: (202) 343-2802 E-mail: [young.angie@epa.gov](mailto:young.angie@epa.gov)

Submissions via U.S. mail; please send to:

(NOTE: Our experience is that USPS mail is destroyed when portable media such as CDs or diskettes are enclosed; x-ray equipment will actually burn mail and melt the media. In these cases we encourage the use of overnight or courier service.)

Fuels Programs Reporting (6406J) U.S. Environmental Protection Agency Ariel Rios Building 1200 Pennsylvania Ave. NW Washington, DC 20460

Submissions via overnight or courier service; please send to:

U.S. EPA Attn: Fuel Program Reporting - Angie Young Rm. 647C Phone: (202) 343-9038 1310 L Street, NW Washington, DC 20005

**Useful Links –** 

•OTAQ Fuels Reporting Forms Homepage at: [www.epa.gov/otaq/regs/fuels/forms.htm](http://www.epa.gov/otaq/regs/fuels/forms.htm)